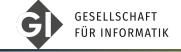

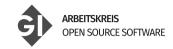

Lars Quentin

# What every programmer should know about licenses

Create usable code while abiding by the law

- 1 Introduction
- 2 Code Licenses
- 3 How to Add a License
- 4 Non-Code Licenses
- 5 Conclusion

Lars Quentin INFORMATIK 2023 2/16

# Learning Goals

Introduction

- Why a license is important
- How to differentiate between
  - Public Domain Licenses
  - Permissive Licenses
  - Copyleft Licenses
- How to approach non-code licensing

**INFORMATIK 2023** 3/16 Lars Ouentin

What happens if you don't use a license? [1]

■ If a file has no license, then all rights are reserved!

Lars Quentin INFORMATIK 2023 4/16

# Why you should care

Introduction

What happens if you don't use a license? [1]

- If a file has no license, then all rights are reserved!
- This means that international copyright laws apply.

**INFORMATIK 2023** 4/16 Lars Ouentin

# Why you should care

#### What happens if you don't use a license? [1]

- If a file has no license, then all rights are reserved!
- This means that international copyright laws apply.
- Therefore, nobody is allowed to:
  - ▶ Use
  - Copy
  - Modify
  - Distribute

If you want your code to be used, you need a license!

Lars Quentin INFORMATIK 2023 4/16

# Rule of Thumbs

Lars Quentin **INFORMATIK 2023** 5/16

- 1. Don't invent your own licenses
  - They can be legally invalid
  - They can have unexpected consequences:
    - ► Examples: BSD No-Nuclear, Anti-996, Beerware
  - There is a good license for everything

#### Rule of Thumbs

- 1. Don't invent your own licenses
  - They can be legally invalid
  - They can have unexpected consequences:
    - ► Examples: BSD No-Nuclear, Anti-996, Beerware
  - There is a good license for everything
- 2. If unsure, start with a more restrictive license
  - You can always make the software less restrictive.
  - You can't make previous commits more restrictive...

- 1. Don't invent your own licenses
  - They can be legally invalid
  - They can have unexpected consequences:
    - ► Examples: BSD No-Nuclear, Anti-996, Beerware
  - There is a good license for everything
- 2. If unsure, start with a more restrictive license
  - You can always make the software less restrictive.
  - You can't make previous commits more restrictive...
- 3. Don't think about licenses, think about your goals
  - Which goal do you want to acomplish?

#### Overview of Code Licenses

#### Licenses can be divided into three categories:

- Public Domain-like
  - ▶ The Unlicense
- Permissive
  - ► MIT
  - ► Apache 2.0
  - ▶ BSD-3-Clause
- Weak Copyleft
  - ► LGPL
- Strong Copyleft
  - ▶ GPL

Lars Quentin INFORMATIK 2023 6/16

- Releases code into the public domain
- Thus, everybody can do everything the copyright holder can. Including
  - ▶ Use (commercially)
  - Modify (keeping the modifications) private)
  - Distribute / Copy / Publish
  - Sell

- No attribution required
- Changes can be kept closed-source
- Note that public domain is not a license.

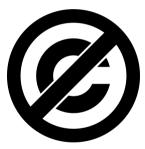

Figure: Unlicense logo [2]

- Sometimes also called BSD-like [3]
- Thus, everybody can do everything the copyright holder can. Including
- Only requirements are to mention the following three:
  - The copyright holder
  - 2 The license text
  - 3 liability disclaimer
- Example licenses:
  - ▶ MIT: Most commonly used
  - ▶ Apache 2.0 [4]: Like MIT, but with a patent clause [5]
    - If you are a contributor with a relevant patent, you grant a license to the patent
  - ▶ BSD-3: Similar to MIT but adds a no-endorsement clause
    - If you use our tool, don't use us to endorse or promote your product

Lars Quentin INFORMATIK 2023 8/16

- Allow for any usage and modification
- Source has to be made available
- Modifications need to have same license
- Changes have to be contributed back!
- Example: GPLv3

#### Four Freedoms [6]

- 1 Run the program for any purpose
- Be able to read the source code
- Distribute the program as you wish
- Distribute your modified versions

# Strong vs Weak Copyleft

#### Strong: GPL

Every software linking GPL libraries have to be GPL.

#### Weak: LGPL

Only changes to your library have to be LGPL.

GPL requires that the full software is open source!

- Without copyleft, open source projects can be forked to closed source
  - ► Chromium to Google Chrome (BSD-3)
- Copyleft requires all changes to be made public as well
- Without copyleft, people could sell your software
- With copyleft, less companies will use your software
- If React (most popular Web Framework) were GPLv3, those companies would not use it:
  - ► Facebook
  - Netflix
  - ▶ Uber
  - ► Airbnb
  - Dropbox

#### How to Add a License

- Find License Fulltext: https://spdx.dev/
- 2 Add name and year if required
  - ▶ Update the year as long as it is maintained
- 3 Save as LICENSE file in repository
- 4 Add license notice and Copyright holder to every file!
  - At least SPDX-Identifier

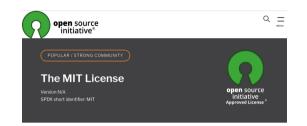

Convright <YEAR> <COPYRIGHT HOLDER>

Permission is hereby granted, free of charge, to any person obtaining a copy of this software and associated documentation files (the "Software"), to deal in the Software without restriction including without limitation the rights to use, copy, modify, merge, publish, distribute, sublicense, and/or sell copies of the Software, and to permit persons to whom the Software is furnished to do so, subject to the following conditions:

The above convright notice and this permission notice shall be included in all copies or substantial portions of the Software

THE SOFTWARE IS PROVIDED "AS IS", WITHOUT WARRANTY OF ANY KIND, EXPRESS OR IMPLIED INCLUDING BUT NOT LIMITED TO THE WARRANTIES OF MERCHANTABILITY FITNESS FOR A PARTICULAR PURPOSE AND NONINFRINGEMENT IN NO EVENT SHALL THE AUTHORS OR COPYRIGHT HOLDERS BE LIABLE FOR ANY CLAIM, DAMAGES OR OTHER LIABILITY. WHETHER IN AN ACTION OF CONTRACT TORT OR OTHERWISE ARISING FROM OUT OF OR IN CONNECTION WITH THE SOFTWARE OR THE USE OR OTHER DEALINGS IN THE SOFTWARE

Figure: MIT license from OSI [7]

## What else needs a license

Introduction

Short answer: Everything!

13/16 Lars Ouentin **INFORMATIK 2023** 

# Short answer: Everything! Including:

Images

Introduction

- Audio, Video
- Fonts
- Data
- Models, Hardware Schematics
- Everything that has a copyright.

Lars Quentin INFORMATIK 2023 13/16

### **Font Licenses**

Introduction

- Most open fonts can be found at Google Fonts [8]
  - ► All of those fonts are licensed permissively
- Most used License [9]: SIL Open Font License [10]
- Other common licenses:
  - ► Apache license [4]
  - ▶ Ubuntu Font License [11]

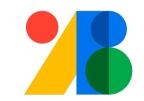

Conclusion

Figure: Google Fonts logo [8]

### **Creative Commons Licenses**

- Standardized licenses for creative works
- Different licenses
  - ► CC0: No Copyright
  - ► CC-BY: Attribution, Mention license
  - ► CC-BY-SA: CC-BY + ShareAlike
  - ► CC-BY-SA-NC: CC-BY-SA + NonCommercial

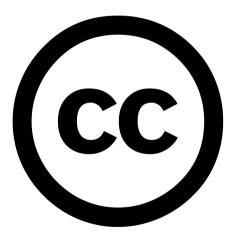

Figure: Creative Commons logo [8]

Lars Quentin INFORMATIK 2023 15/16

Conclusion

### Conclusion

Introduction

#### Summary

- Licenses are required so that people can use your work
- Don't invent your own licenses
- You can use the following code licenses:
  - ▶ Public Domain ⇒ Unlicense
  - ▶ Permissive ⇒ MIT
  - ▶ Weak Copyleft ⇒ LGPL
  - ▶ Strong Copyleft ⇒ GPLv3
- All assets need licenses as well
- Creative Commons is used for non-code

Lars Quentin INFORMATIK 2023 16/16

# If you need further help

- https://ak-oss.gi.de/
- https://www.ifross.org/
  - ▶ Insb. Lizenscenter Institut für Rechtsfragen der Freien und Open Source Software
- https://choosealicense.com
- https://tldrlegal.com
- https://www.gnu.org/licenses/license-list.en.html
- https://opensource.org/licenses
- https://creativecommons.org/

17/16 Lars Ouentin INFORMATIK 2023

No License. Choose a License. URL: https://choosealicense.com/no-permission/(visited on 07/11/2023).

The Unlicense, URL: https://unlicense.org/(visited on 08/21/2023).

Open Source Licensing Guide | New Media Rights, URL: https:

//www.newmediarights.org/open\_source/new\_media\_rights\_open\_source\_licensing\_guide (visited on 08/21/2023).

Apache License, Version 2.0. URL: https://www.apache.org/licenses/LICENSE-2.0 (visited on 08/21/2023).

Top 10 Questions About the Apache License, Mend, URL:

https://www.mend.io/blog/top-10-apache-license-guestions-answered/(visited on 08/21/2023).

What is Free Software? - GNU Project - Free Software Foundation. URL: https://www.gnu.org/philosophy/free-sw.en.html (visited on 08/21/2023).

The MIT License. Open Source Initiative. Oct. 31, 2006. URL: https://opensource.org/license/mit/(visited on 09/14/2023).

Conclusion

### References II

Introduction

Google Fonts. Google for Developers. URL: https://developers.google.com/fonts (visited on 08/21/2023).

Frequently Asked Questions | Google Fonts. Google for Developers. URL: https://developers.google.com/fonts/faq (visited on 08/21/2023).

SIL Open Font License (OFL). URL:

https://scripts.sil.org/cms/scripts/page.php?site\_id=nrsi&id=0FL (visited on 08/21/2023).

Ubuntu font licence. Ubuntu. URL: https://ubuntu.com/legal/font-licence (visited on 08/21/2023).